# **CORSO DI INFORMATICA LEZIONE I**

## **Dott. Simone Accordini**

**INFORMATICA**

## **INFORmazione autoMATICA**

**«complesso di discipline che si occupano dei sistemi necessari per ottenere e trattare informazioni in modo automatico con rapidità e precisione»**

**Diversi ambiti coinvolti:**

- ♦ **Programmazione**
- ♦ **Gestione di Basi di Dati**
- ♦ **Trasmissione Informazioni (Internet)**
- ♦ **Grafica**

♦ **…**

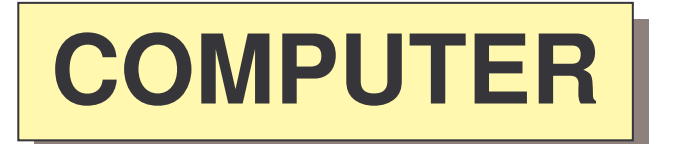

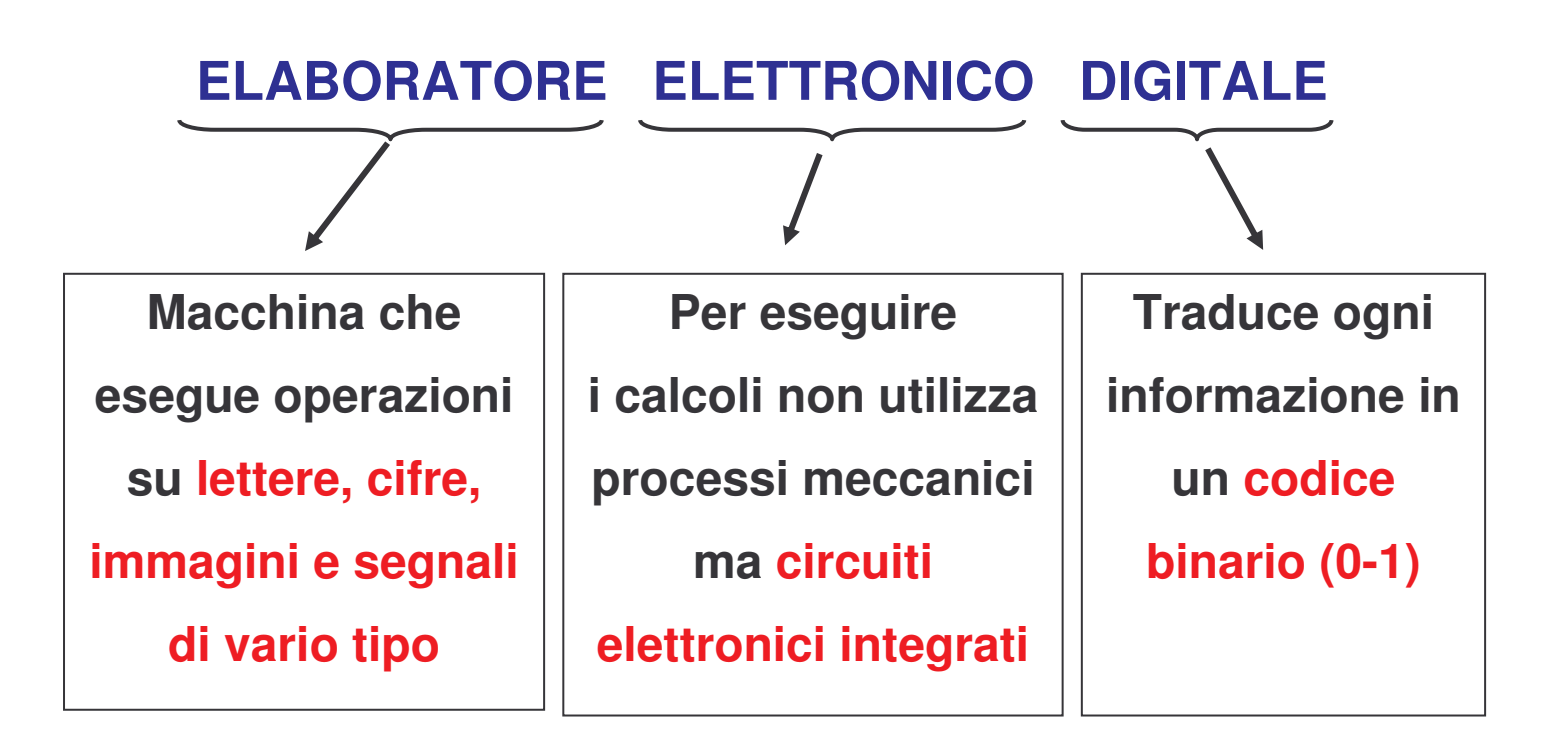

**(la** *calcolatrice* **esegue calcoli SOLO su numeri)**

#### **MACCHINA PROGRAMMATA PER**

#### **ESEGUIRE SPECIFICI COMPITI**

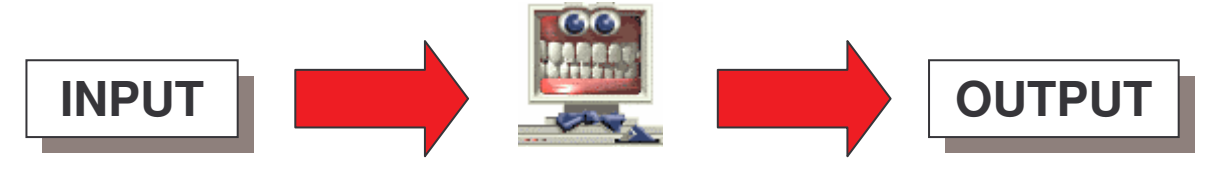

**(dati grezzi, programmi, …)** **(dati elaborati, programmi, …)**

## **LA LOGICA BINARIA**

**In una vasta gamma di situazioni ci si può "accontentare" di una rappresentazione binaria per descrivere la realtà.**

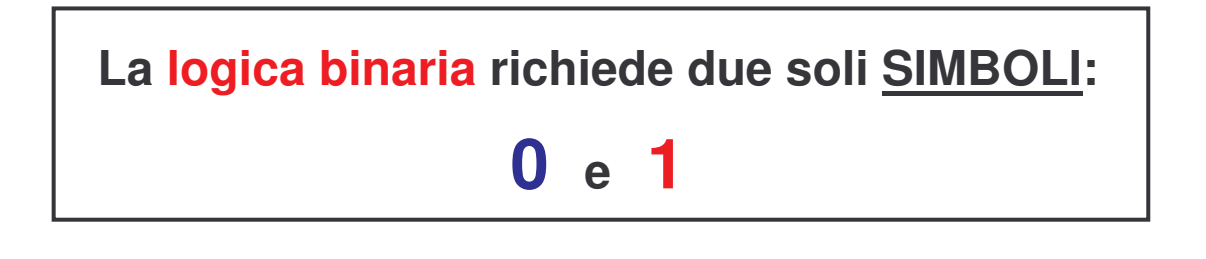

**Esempi:**

- ♦ **Interruttore: Acceso/Spento**
- ♦ **Risposta a un test (laboratorio): Positivo/Negativo**
- ♦ **Risposta a una domanda (questionario): Sì/No**
- ♦ **Casella di una domanda: Piena/Vuota**
- ♦ **Validità di un'affermazione: Vera/Falsa**
- ♦ **Polarizzazione magnetica: Positiva/Negativa**

**Una informazione elementare di tipo binario prende il nome di**

#### **BIT**

**dall'inglese "BInary digiT" (cifra binaria).**

**Concatenando diverse combinazioni di BIT possiamo ottenere informazioni più complesse.**

**Infatti:**

**1** bit  $\rightarrow$  2<sup>1</sup> = 2 combinazioni: 0 oppure 1; **2 bit 2 2 = 4 combinazioni: 0-0; 0-1; 1-0; 1-1; 3** bit  $\rightarrow$   $2^3$  = 8 combinazioni: **0-0-0; 0-0-1; 0-1-0; 0-1-1; 1-0-0; 1-0-1; 1-1-0; 1-1-1; 4 bit …**

**In generale:**

## **LA LOGICA BINARIA E I COMPUTER**

**1 Byte = 8 Bit = 256 combinazioni**

## **Un byte (una particolare sequenza di 0 e 1) rappresenta un carattere alfanumerico: lettera, cifra, segno di interpunzione, …**

 $\downarrow$ 

#### **codici ASCII**

**(American Standard Code for Information Interchange)**

## ESEMPI DI CODIFICA ASCII

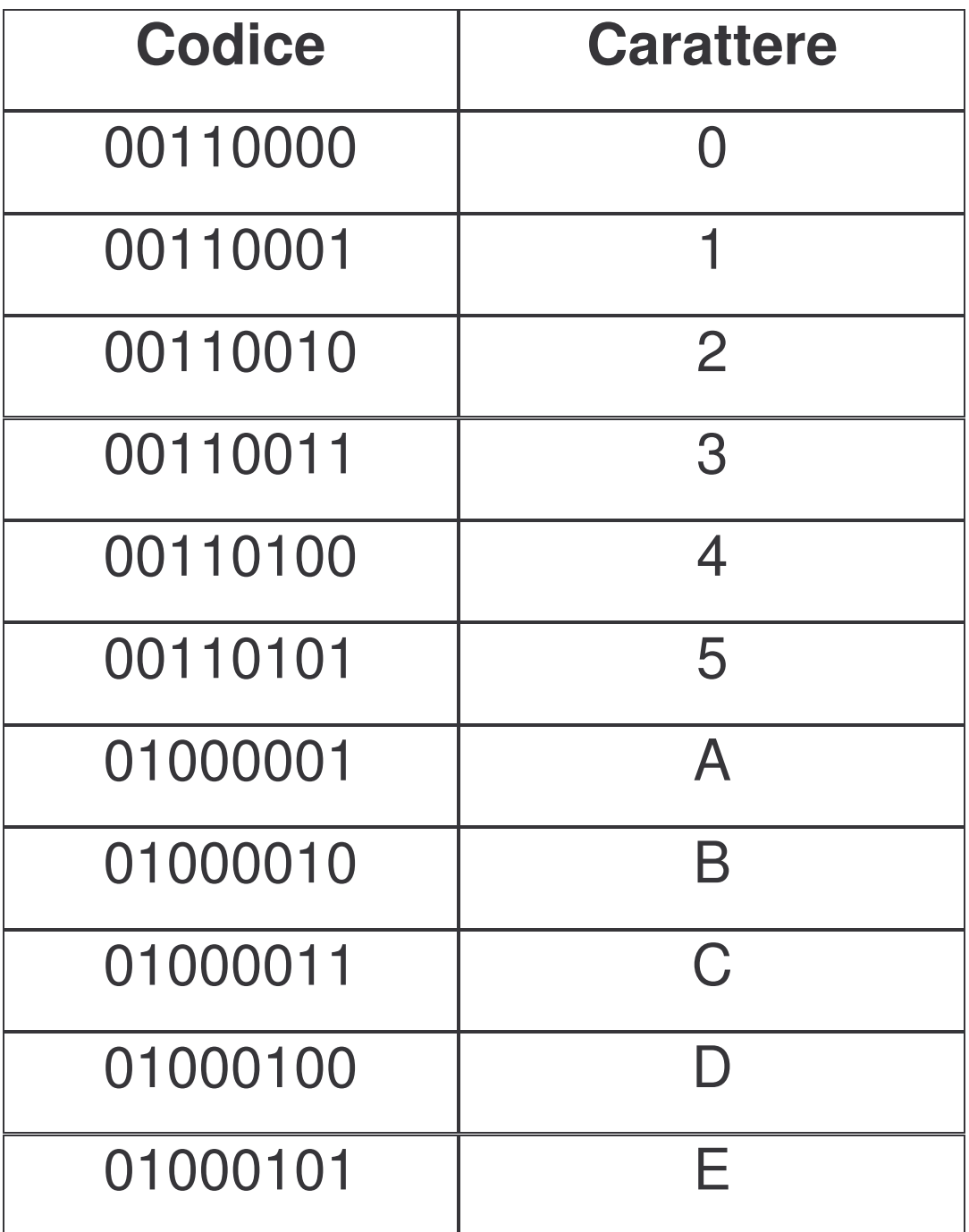

## **CARATTERISTICHE FONDAMENTALI DI UN COMPUTER:**

- ♦ **scambia informazioni con il mondo esterno**
- ♦ **esegue calcoli a elevatissima velocità**
- ♦ **memorizza dati e informazioni**

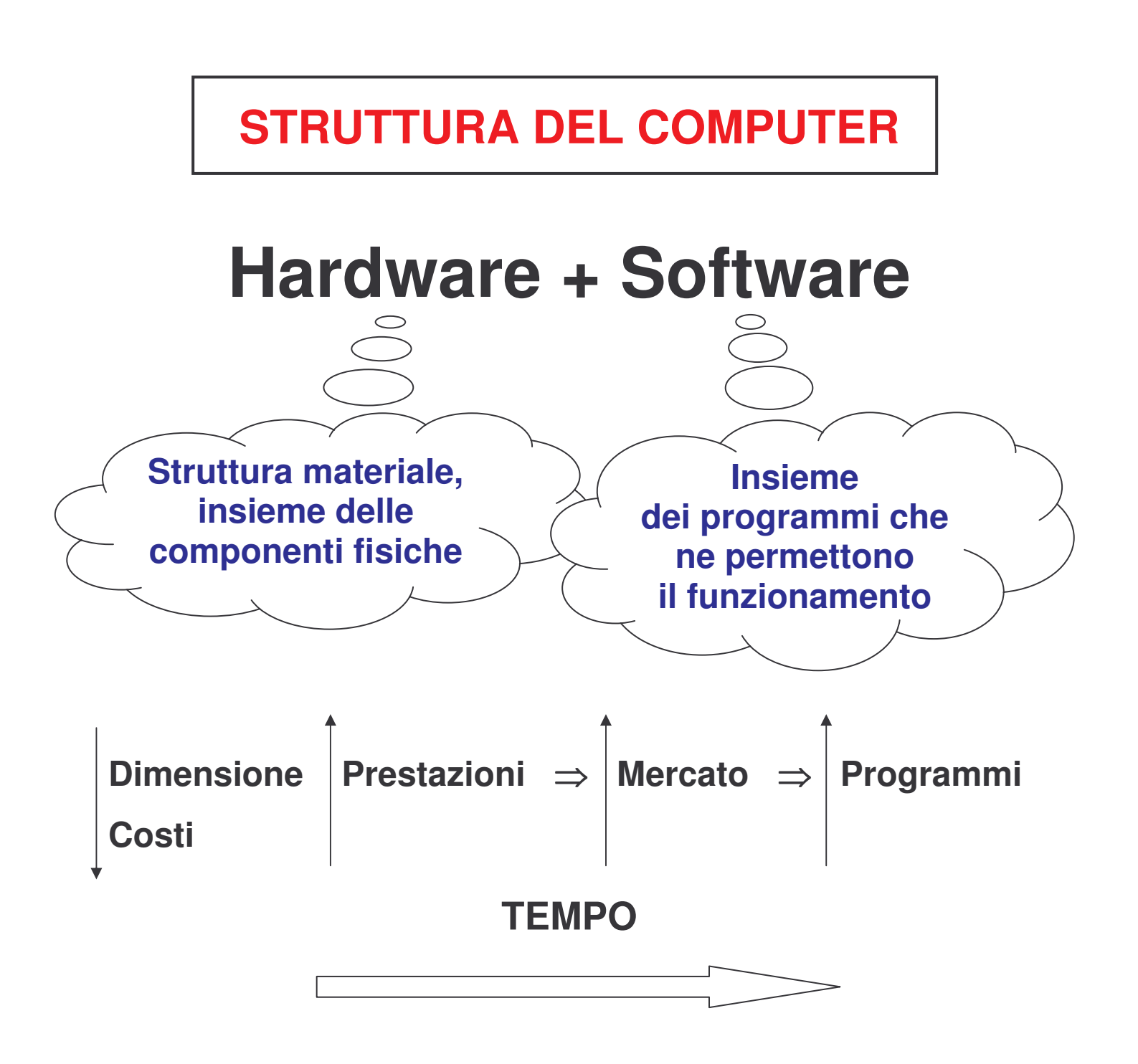

# **HARDWARE**

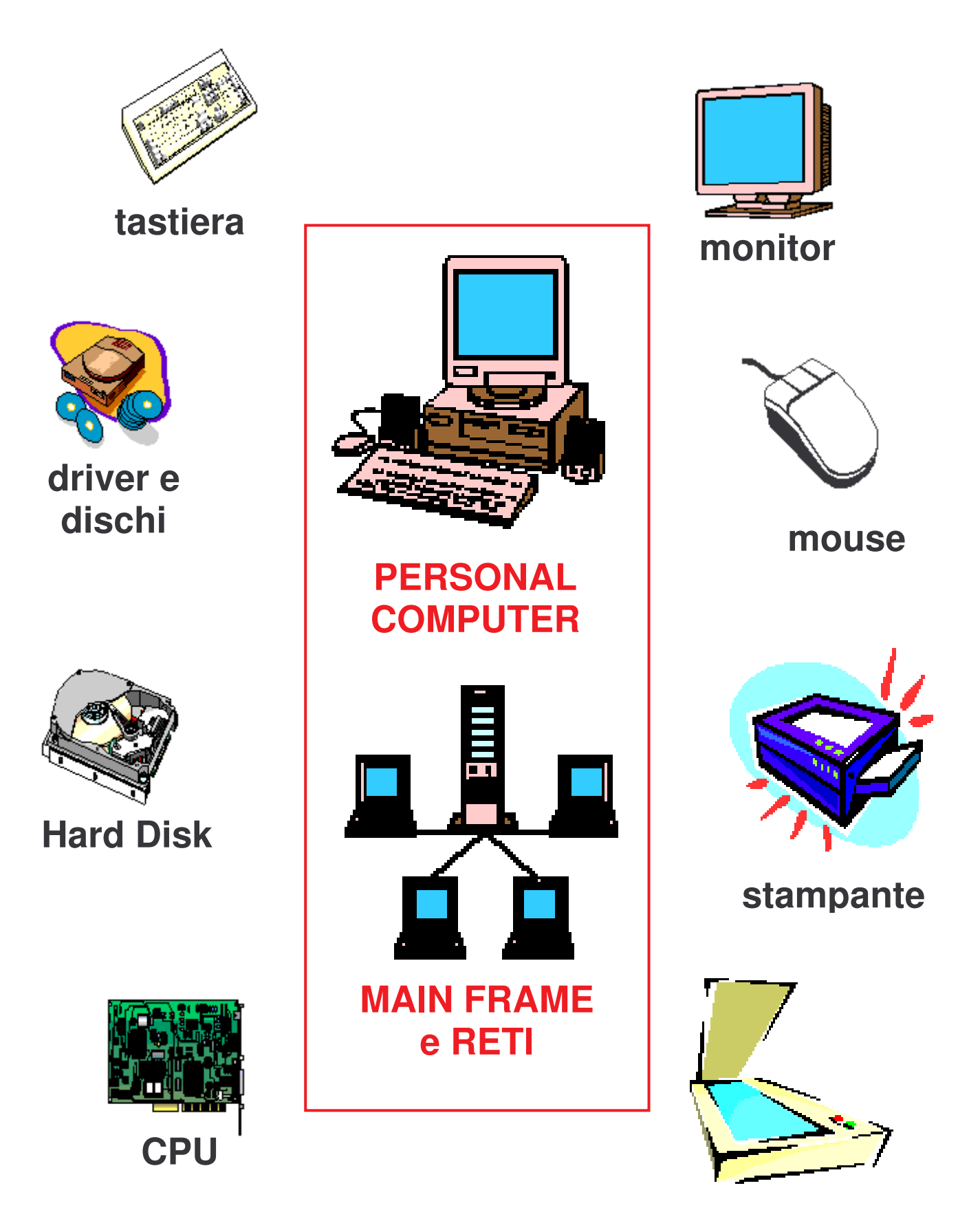

**scanner**

#### **RAPPRESENTAZIONE SCHEMATICA DI UN COMPUTER (I)**

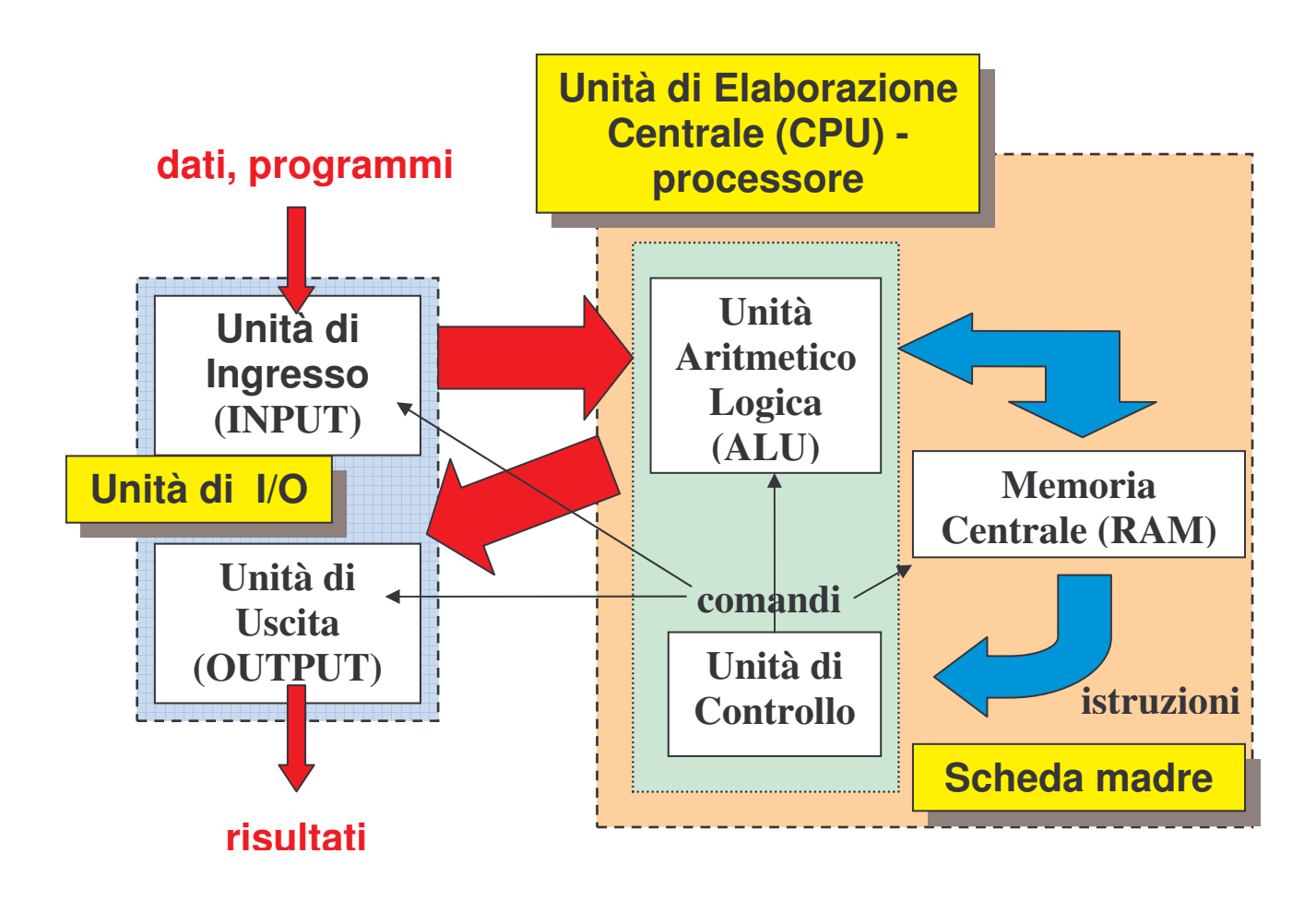

#### ♦ **SCHEDA MADRE (***motherboard***)**

**struttura sulla quale vengono fissati vari componenti (il processore, la RAM, …)**

♦ **UNITA' DI INGRESSO/USCITA – I/O (Input/Output) insieme delle componenti che permettono il collegamento con il mondo esterno**

#### **UNITA' DI ELABORAZIONE CENTRALE**

**(CPU, Central Processing Unit) - processore**

**insieme delle componenti addette all'elaborazione delle informazioni**

**PROCESSORE: piastrina di silicio (CHIP) contenente milioni di transistor**

**1. UNITA' ARITMETICO – LOGICA (ALU):**

**sezione preposta all'esecuzione delle 4 operazioni aritmetiche su due dati e al loro confronto**

**2. UNITA' DI CONTROLLO: insieme di circuiti elettronici preposti al controllo del funzionamento del computer**

## **MEMORIA**

**Dispositivo nel quale si possono introdurre informazioni, conservarle ed estrarle successivamente**

**VOLATILE: il contenuto viene perso allo spegnimento del computer PERMANENTE: il contenuto rimane anche togliendo l'alimentazione**

**SOLA LETTURA: se il contenuto non può essere modificato SCRITTURA / LETTURA: se il contenuto può essere letto e modificato**

- **La capacità di una memoria si misura in BYTE**
	- **1 Byte (= 8 bit)**
	- **1 Kilobyte (Kb) = 1024 Byte**
	- **1 Megabyte (Mb) = 1.024 Kb = 1.048.576 Byte**
	- **1 Gigabyte (Gb) = 1.024 Mb = 1.073.741.824 Byte**

#### **MEMORIA CENTRALE:**

**memoria di lavoro composta da due parti**

- **1. RAM (Random Access Memory)**
- **2. ROM (Read Only Memory)**

## **RAM (Random Access Memory)**

- ♦**memoria dove vengono "caricati" i programmi (nucleo del sistema operativo, applicativi) e i dati in esecuzione**
- ♦**volatile**
- ♦**scrittura e lettura**
- ♦**capacità attuale: >1 Gb**

## **ROM (Read Only Memory)**

- ♦**memoria contenente le informazioni essenziali utilizzate nella fase di avvio del computer (BIOS – Basic Input-Output System: auto-diagnostica, caricamento del sistema operativo nella RAM, gestione dispositivi I/O)**
- ♦**permanente**
- ♦**sola lettura**

#### **UNITA' DI INGRESSO/USCITA**

**UNITA' DI INGRESSO: tastiera, mouse, scanner, …**

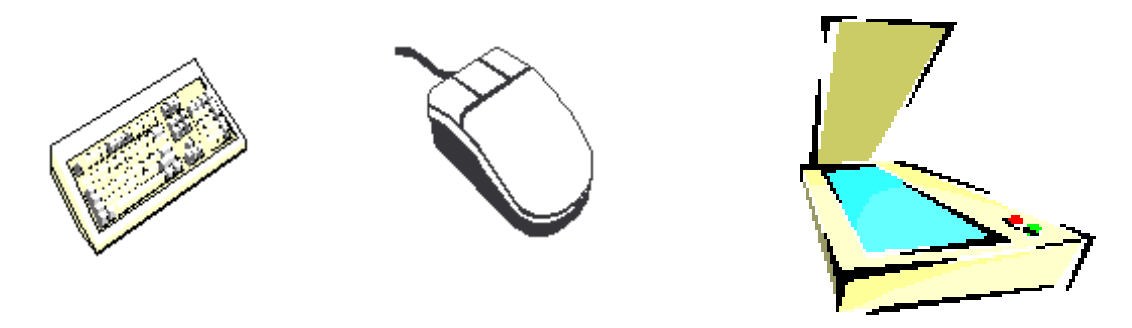

**UNITA' DI USCITA: monitor, stampante, …**

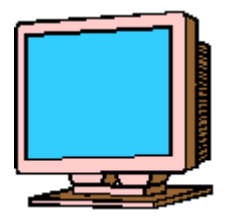

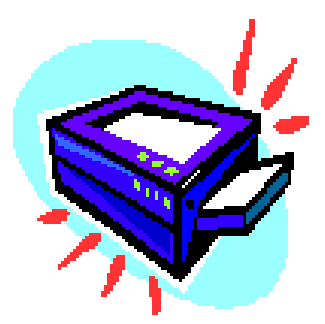

#### **UNITA' DI INGRESSO / USCITA: memoria di massa, …**

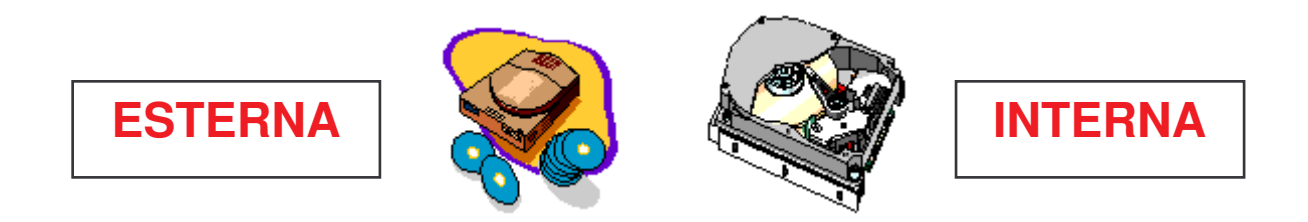

- ♦ **memoria dove vengono "salvati" i dati e i programmi in modo permanente**
- ♦ **scrittura e lettura**

#### **Supporto magnetico:**

♦ **Hard disk: capacità da 40 a 750 Gb**

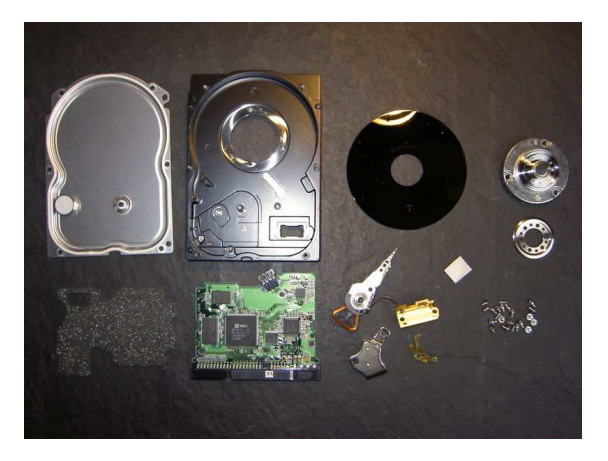

♦ **Floppy disk: 1.44 Mb**

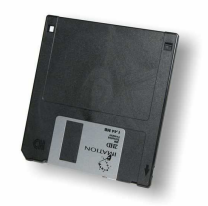

#### **Supporto ottico:**

- ♦ **CD-ROM (sola lettura), CD-R (scrivibili), CD-RW (riscrivibili): fino a 700 Mb**
- ♦ **DVD-ROM (sola lettura), DVD-R (scrivibili), DVD-RW (riscrivibili): fino a 17 Gb**

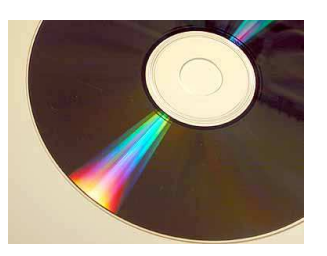

#### **RAPPRESENTAZIONE SCHEMATICA DI UN COMPUTER (II)**

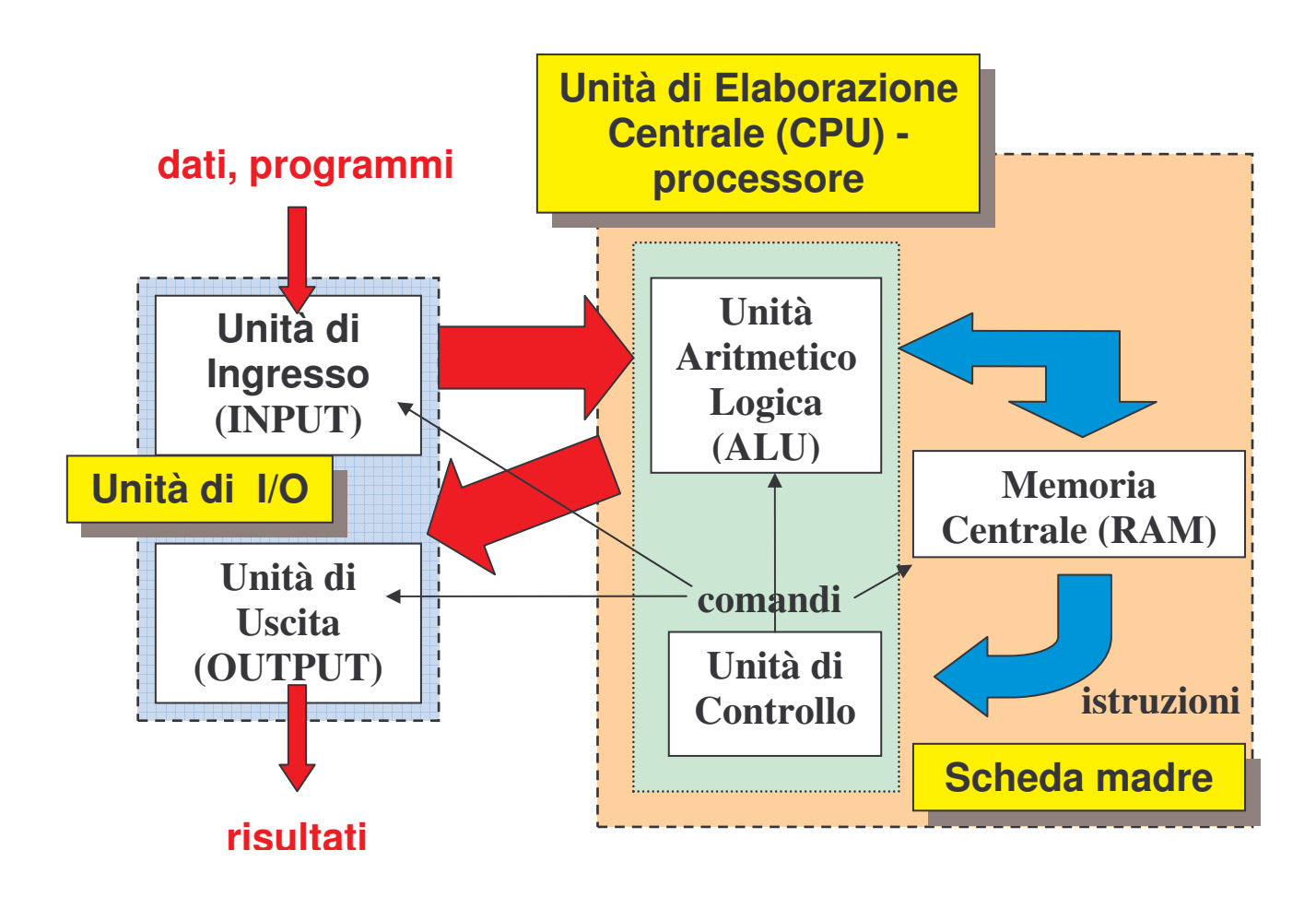

- ♦ **la CPU scambia informazioni con il mondo esterno tramite l'Unità di I/O**
- ♦ **i dati e i programmi vengono caricati in MEMORIA CENTRALE (RAM)**
- ♦ **i calcoli vengono svolti dalla ALU**
- ♦ **l'Unità di Controllo interpreta e gestisce le sequenze delle operazioni, fornendo le opportune disposizioni ai vari elementi del sistema**

**SOFTWARE**

**Programmi che attraverso procedure e comandi codificati permettono al computer di svolgere determinate operazioni.**

**Un programma viene creato:**

- **scrittura di un testo con un linguaggio di programmazione (Cobol, Pascal, C++, Basic, Fortran, ecc…);**
- **traduzione del testo in linguaggio macchina (binario, che prevede solo 0 e 1), interpretabile ed eseguibile dall'Unità di Controllo.**

**Le istruzioni non devono lasciare situazioni indeterminate**

 $\downarrow$ 

**ALGORITMO (schema)**

**Il Software si suddivide in:**

- **SOFTWARE DI BASE**  $\Rightarrow$  SISTEMA OPERATIVO
- **SOFTWARE APPLICATIVO**

## **SISTEMA OPERATIVO**

**Insieme di programmi che:**

- **1. mettono il computer in grado di operare;**
- **2. favoriscono l'utilizzo del software applicativo da parte dell'utente.**

**Il SISTEMA OPERATIVO si compone di due parti:**

- ♦ **la prima stabilmente residente nella ROM e che permette l'avvio della macchina**
- ♦ **la seconda che viene fornita da aziende produttrici di software e che crea un'interfaccia comprensibile all'utente**

**DOS, Windows, Macintosh, OS/2, Unix**

**Il SISTEMA OPERATIVO può essere:**

♦**INTERFACCIA tra i programmi applicativi utilizzati dall'utente e la macchina su cui operano**

- **'AZIONE' TRASPARENTE**

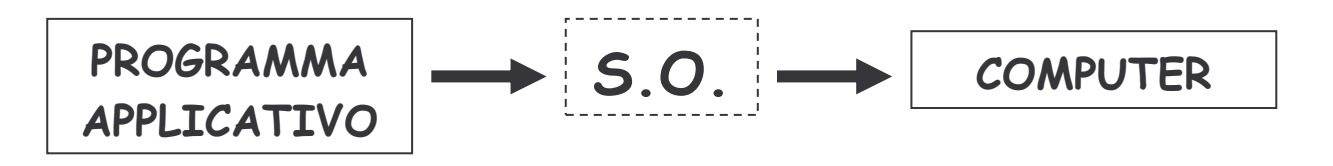

♦**STRUMENTO DI INTERVENTO sulle**

**impostazioni e sulle funzioni del computer**

 $\Rightarrow$  <mark>GESTIONE FILE</mark>

**(UTILIZZO PRINCIPALE DEL S.O.)**

**FILE**

- **insieme logico di informazioni (dati, istruzioni, programmi interi, immagini, …)**
- **spazio di memoria adibito a contenere informazioni**

**I file sono gestiti mediante un'organizzazione gerarchica di DIRECTORY (o Cartelle nella terminologia Windows)**

**Ogni DIRECTORY può molti file oppure altre directory.**

## **PROGRAMMI APPLICATIVI**

## **Programmi che permettono di effettuare varie operazioni.**

**I più utilizzati:**

- ♦**programmi per la redazione di testi (Word, Latex, ecc…)**
- ♦**programmi per la gestione di Fogli elettronici (Excel)**
- ♦**programmi per la gestione di Basi di Dati (Access, EpiInfo, …)**
- ♦**programmi per la redazione di presentazioni, poster (Power Point, Corel Draw, …)**
- ♦**programmi per la creazione di siti Web**
- ♦**programmi per la computer grafica**
- ♦**programmi per la gestione della posta elettronica**
- ♦ **video giochi**